# HOW TO SUBMIT VARIABLE STAR OBSERVATIONS TO THE BAA VSS

Andrew Wilson BAA VSS Database Secretary BAA Winchester Weekend Saturday 8<sup>th</sup> April 2017

#### Sessions Overview

- BAA VSS Online Database
  - Observation Entry Methods
  - Spreadsheet Method
  - Reviewing Observations
  - Demo if time allows..

## **BAA VSS Online Database**

#### Welcome to the BAAVSS online database!

MANNANAN

This database contains the observations of the British Astronomical Association Variable Star Section with observations dating back to 1862.

Observations may be reviewed and downloaded by using the buttons below. Please acknowledge the BAAVSS in any publications where this data is used by including the following note (or similar):-

"The BAAVSS database is acknowledged as the (part) source of data on which this article was based."

ariable Star Section

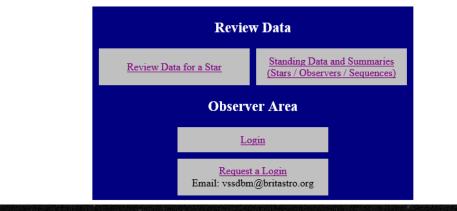

#### Allows you to upload and review observations

## **Observation Entry Methods**

- Upload file of observations Best approach!
  - Visual spreadsheet
  - CCD/DSLR
    - AIP4Win and the BAAVSS photometry spreadsheet
    - Or MuniWin
- Direct entry using a webpage Slow
  - On paper Slow
    - Discouraged as there can be a delay of up to a few months or years while they are typed up and checked

Visual Spreadsheet

#### Enter your details on the "Observer Details" tab

| 🐹   🛃  | 🄊 🕶 (🖻 🕤 🔛 🛛          | Ŧ         |                        | BA                     | AVSS Andy 2 | 017-03 sample.          | xlsx - Microso | oft Excel                             |       | – 🗗 🗙                                                                                    |
|--------|-----------------------|-----------|------------------------|------------------------|-------------|-------------------------|----------------|---------------------------------------|-------|------------------------------------------------------------------------------------------|
| File   | Home Insert           | Page Lay  | out Formu              | las Data               | Review      | View De                 | eveloper       |                                       |       | a 🕜 🗆 🕅 X                                                                                |
| Normal | Page<br>Layout Oviews | ews       | Ruler 🔽<br>Gridlines 🗹 | -                      |             | 0% Zoom to<br>Selection | Arrange /      | dow 🔜 Spl<br>All 📑 Hic<br>anes 👻 🛄 Un | le    | Save Switch<br>Workspace Windows Macros                                                  |
|        |                       | - I       |                        | ™<br>my Drive, Br      |             |                         |                |                                       | wind  | watros                                                                                   |
|        | 64 ¥                  | C C       | D                      | ніу Drive, ві<br>Е     | F           |                         | Н              | 1                                     | 0     | P -                                                                                      |
| A 1    | D                     | U         | U                      | E                      | F           | G                       | п              |                                       | 0     | P 🔺                                                                                      |
| 2      | Name :                | AJW       |                        |                        |             |                         |                |                                       | Inst  | ructions :                                                                               |
| 3      | Year :                | 2017      |                        |                        |             |                         |                |                                       | 1     | Enter your details on this sheet.                                                        |
| 4      | Address :             |           | omy Drive, I           | Bristol, BS1           | 1AB         |                         |                |                                       | 2     | Enter your observations on the "Observat                                                 |
| 5      | Location :            |           | Latitude               | ,                      |             | Longitude               |                |                                       | 3     | The sheet is limited to 6000 observations.                                               |
| 6      |                       | deg       | min                    | N/S                    | deg         | min                     | E/W            |                                       |       | For >6000 observations make extra copies                                                 |
| 7      |                       | 51        | 2                      | N                      | 2           | 28                      | W              |                                       | 4     | When ready to submit the observations o                                                  |
| 8      | Instruments :         | Туре      | Size<br>/mm            | Focal<br>length<br>/mm | Filter      | Carr                    | nera           |                                       |       | Save the "Output Page" as type Text (<br>Email the text file (or alternatively email the |
| 9      | Instrument 1 :        | NE        |                        |                        |             |                         |                |                                       |       | visual.variables@britastro.org                                                           |
| 10     | Instrument 2 :        | В         | 7x42                   |                        |             |                         |                |                                       |       |                                                                                          |
| 11     | Instrument 3 :        | В         | 22x60                  |                        |             |                         |                |                                       | lf th | nere any problems:                                                                       |
| 12     | Instrument 4 :        | G         | 66                     |                        |             |                         |                |                                       |       | email the entire spreadsheet to the addre                                                |
| 13     | Instrument 5 :        | R         | 200                    |                        |             |                         |                |                                       |       |                                                                                          |
| 14     | Instrument 6 :        |           |                        |                        |             |                         |                |                                       |       |                                                                                          |
| 15     | Instrument 7 :        |           |                        |                        |             |                         |                |                                       |       | Please do not change the spreadsheet                                                     |
| 16     | Instrument 8 :        |           |                        |                        |             |                         |                |                                       |       | Please do not leave blank lines                                                          |
| 17     | Instrument 9 :        |           |                        |                        |             |                         |                |                                       |       |                                                                                          |
| 18     | Instrument 10 :       |           |                        |                        |             |                         |                |                                       |       |                                                                                          |
| 19     | Instrument 11 :       |           |                        |                        |             |                         |                |                                       |       |                                                                                          |
| H 4 F  | Observer been         | ls Observ | ation Entry 🏒          | Stars / Sequ           | uences 🖉 O  | utput Page 🏑            | 2/             | ] 4                                   |       |                                                                                          |
| Ready  |                       |           |                        |                        |             |                         |                |                                       |       | 🔲 🔲 115% 🖂 — 🖓 — 🕂                                                                       |

### Visual Spreadsheet

#### Enter your observations on the "Observation Entry" tab

|   | А        | В          | С     | D         | E            | F            | G            | Н | 1   | J     | K       | L    | М | N    | 0     | Р        | Q          |  |
|---|----------|------------|-------|-----------|--------------|--------------|--------------|---|-----|-------|---------|------|---|------|-------|----------|------------|--|
| 1 | Stor     | Star Date  |       |           | Estimates (a | is many as 5 | can be used) |   |     | Calcu | lated r | mags |   | Mag  | Class | Seguence | Instrument |  |
| 2 | Stdf     | Date       | (UT)  | 1         | 2            | 3            | 4            | 5 | 1   | 2     | 3       | 4    | 5 | widg | CIdSS | Sequence | #          |  |
| 3 | Rho Cas  | 2017-03-25 | 20:32 | E(1)V(4)H |              |              |              |   | 5.0 |       |         |      |   | 5.0  | 3     | 64.01    | 3          |  |
| 4 | WZ Cas   | 2017-03-25 | 20:45 | B(3)V(1)C |              |              |              |   | 7.1 |       |         |      |   | 7.1  | 2     | 323.01   | 2          |  |
| 5 | V465 Cas | 2017-03-25 | 21:04 | =C        |              |              |              |   | 6.4 |       |         |      |   | 6.4  | 2     | 233.02   | 2          |  |
| 6 |          |            |       |           |              |              |              |   |     |       |         |      |   |      |       |          |            |  |

You only need to enter 1 light estimate per observations. However you can enter up to 5 separate light estimates for a single observation.

| A State |            |       |   |      |       |       |        |          |      |  |
|---------|------------|-------|---|------|-------|-------|--------|----------|------|--|
|         | Q          | R     | S | AA   | AB    | AC    | AD     | AE       | AF   |  |
|         | Instrument | Notes | 1 |      |       | Er    | rors   |          |      |  |
|         | #          | Notes |   | Date | Maths | Class | Inst't | Sequence | Star |  |
|         | 3          |       |   | OK   | OK    | OK    | OK     | OK       | OK   |  |
|         | 2          |       |   | OK   | OK    | OK    | OK     | OK       | OK   |  |
|         | 2          |       |   | OK   | OK    | OK    | OK     | OK       | OK   |  |
|         |            |       |   |      |       |       |        |          |      |  |

Check columns on the right hand side

6

#### Visual Spreadsheet

## The "Output Page" tab is automatically populated with your observations.

|    | A               | В                | С    | D     | E             | F          |           | G         | Н            |          | J        | K                                     | L                                         |   |
|----|-----------------|------------------|------|-------|---------------|------------|-----------|-----------|--------------|----------|----------|---------------------------------------|-------------------------------------------|---|
| 1  | Variable Star O | bservations BAA  | VS   | S for | mat 2 version | 1.2        |           |           |              |          |          |                                       |                                           |   |
| 2  | Year:           | 2017             |      |       |               |            |           |           |              |          |          |                                       |                                           |   |
| 3  | Observer:       | AJW              |      |       |               |            |           |           |              |          |          |                                       |                                           |   |
| 4  | Address:        | 1 Astronomy D    | )riv | e, Bı | ristol, BS1 1 | AB         |           |           |              |          |          |                                       |                                           |   |
| 5  | Location:       | 51 2N 2 28W      |      |       |               |            |           |           |              |          |          |                                       |                                           |   |
| 6  | Instrument Code | e 1= NE,2= B7x42 | 2,3= | B22   | x60,4= G66,5  | = R200     |           |           |              |          |          |                                       |                                           |   |
| 7  |                 |                  |      |       | Data In       | put Screen |           |           |              |          |          |                                       |                                           |   |
| 8  |                 |                  |      |       |               | 2450000    |           |           |              |          |          |                                       |                                           |   |
| 9  |                 |                  | U    | Т     |               |            |           |           |              |          |          |                                       |                                           |   |
|    | Star            | Date             | h    | m     | UT Dec        |            | Estimate  |           | Mag          | Cl       | Seq.     | In                                    | Notes                                     |   |
| 11 | Rho Cas         | 25-Mar-2017      | 20   | 32    | 25.856        |            | E(1)V(4)H |           | 5.0          | 3        | 64.01    | 3                                     |                                           |   |
| 12 | WZ Cas          | 25-Mar-2017      | 20   | 45    | 25.865        | 7838.365   | B(3)V(1)C | X Save As |              |          |          |                                       |                                           | × |
|    | V465 Cas        | 25-Mar-2017      | 21   | 03    | 25.877        | 7838.377   | =C        |           |              |          |          |                                       |                                           |   |
| 14 |                 |                  |      |       |               |            |           |           | resentations | > Winche | ster2017 | · · · · · · · · · · · · · · · · · · · | <ul> <li>Search Winchester2017</li> </ul> | Q |

Hide Folder

Save this tab as a "Text (Tab delimited) (\*.txt)" file with an appropriate name

| 🖹 Save As                                    |                                  |                   |             |              | ×    |
|----------------------------------------------|----------------------------------|-------------------|-------------|--------------|------|
| $\leftrightarrow \rightarrow \cdot \uparrow$ | « Presentations > Winchester2017 | ~                 | ප Search Wi | nchester2017 | Q    |
| Organize 🔻 🛛 Ne                              | ew folder                        |                   |             | :== <b>▼</b> | ?    |
| 💻 This PC                                    | ^ Name                           | Dat               | te modified | Туре         | Size |
| 📃 Desktop                                    |                                  | No items match yo | our search. |              |      |
| 🔮 Documents                                  |                                  |                   |             |              |      |
| 🕂 Downloads                                  | v <                              |                   |             |              | >    |
| File name:                                   | BAAVSS Andy 2017-03 sample.txt   |                   |             |              | ~    |
| -                                            | Text (Tab delimited) (*.txt)     |                   |             |              | ~    |
| Authors:                                     | Clive                            | Tags: Add a tag   |             |              |      |
|                                              |                                  |                   |             |              |      |
|                                              |                                  |                   |             |              |      |

### Visual File Layout

# This text and tab file can then be uploaded into the database.

| BAAVS                     | S Andy 201       | 7-03 sample.t             | txt - Notepad | ł    |       |          |          |         |         |     |      |    |        |   | × |
|---------------------------|------------------|---------------------------|---------------|------|-------|----------|----------|---------|---------|-----|------|----|--------|---|---|
| <u>F</u> ile <u>E</u> dit | F <u>o</u> rmat  | <u>V</u> iew <u>H</u> elp |               |      |       |          |          |         |         |     |      |    |        |   |   |
| Variabl<br>Year:          | e Star (<br>2017 | Observati                 | ons BAAV      | SS · | forma | t 2 vers | ion 1.2  |         |         |     |      |    |        |   | ^ |
| Observe                   | r:               | AJW                       |               |      |       |          |          |         |         |     |      |    |        |   |   |
| Address                   | :                | "1 Astr                   | onomy Dr      | ive  | , Bri | stol, BS | 1 1AB"   |         |         |     |      |    |        |   |   |
| Locatio                   | n:               | 51 2N                     | 2 28W         |      |       |          |          |         |         |     |      |    |        |   |   |
| "Instru                   | ment Coo         | de 1= NE,                 | 2= B7x42      | ,3=  | B22x  | 60,4= G6 | 6,5= R20 | 0"      |         |     |      |    |        |   |   |
|                           |                  |                           |               |      |       | Data In  | put Scre | en      |         |     |      |    |        |   |   |
|                           |                  |                           |               |      |       | 2450000  |          |         |         |     |      |    |        |   |   |
|                           |                  | U                         | Т             |      |       |          |          |         |         |     |      |    |        |   |   |
| Star                      | Date             | h                         | m             | UT   | Dec   | JD Dec   | Estimat  | e       | Mag     | C1  | Seq. | In | Notes  |   |   |
| Rho Cas                   | 25-Mar           | -2017                     | 20            | 32   |       | 25.856   | 7838.35  | 6       | E(1)V(4 | Ь)H | 5.0  | 3  | 64.01  | 3 |   |
| WZ Cas                    | 25-Mar           | -2017                     | 20            | 45   |       | 25.865   | 7838.36  | 5       | B(3)V(1 | .)C | 7.1  | 2  | 323.01 | 2 |   |
| V465 Ca                   | s                | 25-Mar-                   | 2017          | 21   |       | 03       | 25.877   | 7838.37 |         | =C  | 6.4  | 2  | 233.02 | 2 |   |

<

#### **Photometry Spreadsheet**

# For CCD and DSLR photometry there is the BAA VSS Photometry spreadsheet.

| 🔣   🛃 🧐 ד (🖻 🖓 📄                                                    | VSS CCD Pho                                                                                                    | otometry Spreadsheet B2.                   | 03.xls [Read-Only] [Compa         | tibility Mode] - Microsoft Excel                                |                                  | - 6         | ı X      |
|---------------------------------------------------------------------|----------------------------------------------------------------------------------------------------|--------------------------------------------|-----------------------------------|-----------------------------------------------------------------|----------------------------------|-------------|----------|
| File Home Insert Pa                                                 | ige Layout Formula:                                                                                                    | Data Review                                | View Developer                    |                                                                 |                                  | ۵ 🕜         | - 6 23   |
| Paste                                                               | $\begin{array}{c c} 10 & \bullet & A^{\bullet} & A^{\bullet} \\ \hline & & \underline{3} & \bullet & A & \bullet \\ \end{array} $ |                                            | General ▼<br>.00 →.00<br>.00 →.00 | Conditional Format Cell<br>Formatting * as Table * Styles *     |                                  | Sort & Fine |          |
| Clipboard 🕞 Font                                                    | Gr.                                                                                                    | Alignment G                                | Number 🕞                          | Styles                                                          | Cells                            | Editing     |          |
| R7 🔻 🤄                                                              | $f_{x}$                                                                                                    |                                            |                                   |                                                                 |                                  |             | *        |
| Select Photometry                                                   | Directory:                                                                                                    | C:\Documents and Se                        | tings\Andrew Wilson\My            | Astronomy Images\Processed                                      | d\3C66A\051204                   |             | <b>A</b> |
| Import File                                                         | File name:                                                                                                    | 3C66A 051204 AIPv2.1                       | 1.10.txt                          | Type: AIP4Win v2 - E                                            | Ensemble Photometry              | •           |          |
|                                                                     | S report file name:                                                                                                    | BAAVSS 3C66A 0512                          | 04 B2.03 CCD.txt                  | tometry Spreadsheets\AIP4W                                      | 'INv2                            |             |          |
| AAVS                                                                |                                                                                                    | AAVSO 3C66A 05120                          | 4 B2.03.txt                       |                                                                 |                                  |             |          |
| Select Equipment/Object Setting<br>File or Old Version of Spreadshe | et                                                                                                    | C:\Users\User\Docum<br>3C66A Template B2.0 | ents\Astronomy\VSS\Pho<br>3.xls   | tometry Spreadsheets Optional                                   |                                  |             |          |
| Import Photometry File                                              | Create BAA VS                                                                                                    | S Report File                              | Create AAVSO Report File          | Equipment/Obje<br>Settings                                      | Save<br>Equipment/Ol<br>Settings |             |          |
| Character' and the file must                                        | be saved with a .txt e                                                                                                    | xtension. (See below for                   | or AIP4WinV2 settings). E         | with Tab as the 'Column Sepa<br>ach AIP file must be for a sing | gle filter.                      |             |          |

Ise the Select buttons to pick the files and directories. The Select buttons do not work in some older versions of Excel, in which case the ne file names and paths must be typed/copied into the above boxes. The path must include the drive letter. Eg C:Wy Documents

| Multi | mage  | Photomet  | CV/ |
|-------|-------|-----------|-----|
| mutu  | -muge | Filocomec | ı y |

🕨 📙 Buttons 🖉 ObsvEgmt 🧹 Results 🧹 Calculation 📝 CalcAAVSO 🖉 Data charts 🏑 BAAVSS 🦯 Ali 🖣 📃

#### **Photometry Spreadsheet**

#### This takes photometry files created by AIP4Win, calculates the variable star magnitude.

| 🗶   🔓                                                                                                    | 🚽 🍠 🕶 (° 🕞 🗋 📔                                                                                                    | } ∓ v                                                                                                    | SS CCD Pho | tometry Spreads                                                          | heet B2.03                                       | .xls [Read-Only                                                            | ] [Compa                                  | tibility Mode                                                                                        | ] - Microso                                                                                     | oft Excel                                                                                                    |                                                     | _                                                                                   | o x                                                                                                |                 |
|----------------------------------------------------------------------------------------------------|----------------------------------------------------------------------------------------------------|----------------------------------------------------------------------------------------------------|------------|--------------------------------------------------------------------------|--------------------------------------------------|----------------------------------------------------------------------------|-------------------------------------------|----------------------------------------------------------------------------------------------------|-------------------------------------------------------------------------------------------------|----------------------------------------------------------------------------------------------------|-----------------------------------------------------|-------------------------------------------------------------------------------------|----------------------------------------------------------------------------------------------------|-----------------|
| File                                                                                                    | Home Ins                                                                                                    | ert Page Layout                                                                                                    | Formulas   | Data R                                                                   | eview                                            | View Deve                                                                  | loper                                     |                                                                                                    |                                                                                                 |                                                                                                    |                                                     | ۵ (                                                                                 | ? - f                                                                                              | 23              |
|                                                                                                    | Å Artes                                                                                                    |                                                                                                    |            |                                                                          |                                                  |                                                                            |                                           |                                                                                                    |                                                                                                 |                                                                                                    | 🖼 Insert 🔻                                          | Σ - Α                                                                               | <u> 44</u>                                                                                         |                 |
|                                                                                                    | Arial                                                                                                    | • 10 • A                                                                                                    | A =        | = *                                                                      |                                                  | General                                                                    | *                                         | - T 15                                                                                               |                                                                                                 |                                                                                                    | 🕅 Delete 🔻                                          | 💽 - 🖾 🛛                                                                             |                                                                                                    |                 |
| Paste                                                                                                    |                                                                                                    |                                                                                                    | A - ≣      |                                                                          | •a• v                                            | · % ,                                                                      | €.0 .00<br>0.€ 00.                        | Conditiona                                                                                           |                                                                                                 | Cell                                                                                                    | Format -                                            | Sort & F                                                                            |                                                                                                    |                 |
| Clipbo                                                                                                    | oard G                                                                                                    | Font                                                                                                    | D.         | Alignment                                                                | G                                                | Number                                                                     | G.                                        | Formatting                                                                                           | styles                                                                                          | Styles -                                                                                                    | Cells                                               | Editing                                                                             | elect *                                                                                            |                 |
| Chipbe                                                                                                    |                                                                                                    | ▼ ( <b>f</b> * C                                                                                                    | -          | Angrimeric                                                               | 12                                               | Number                                                                     | 13                                        |                                                                                                    | styles                                                                                          |                                                                                                    | Cells                                               | Culting                                                                             |                                                                                                    | ~               |
|                                                                                                    |                                                                                                    |                                                                                                    | v          | -                                                                        |                                                  | -                                                                          | -                                         |                                                                                                    |                                                                                                 |                                                                                                    |                                                     |                                                                                     |                                                                                                    | -               |
| A                                                                                                    |                                                                                                    | С                                                                                                    | Con colum  | D<br>Ins W and X                                                         | E                                                | F                                                                          | G                                         | Н                                                                                                    |                                                                                                 | J                                                                                                    | K                                                   | L                                                                                   | М                                                                                                  |                 |
| 1                                                                                                    | Observation                                                                                                    | n Summary                                                                                                    |            | xplanation                                                               | Red - Re                                         | equired, Blue -                                                            | Optional,                                 | Green - Ca                                                                                           | iculated/A                                                                                      | utomated                                                                                                    |                                                     |                                                                                     |                                                                                                    |                 |
| 2                                                                                                    | Chart                                                                                                    | AAVSO 0216+42                                                                                                    | (0.030904  | Star-Aperture                                                            | 6.0                                              | _                                                                          |                                           |                                                                                                    |                                                                                                 |                                                                                                    | Ded                                                 | Morning Li !*                                                                       | (Used in C. 1                                                                                      |                 |
| 3                                                                                                    |                                                                                                    |                                                                                                    | (1) 030904 | Star-Aperture                                                            |                                                  | -                                                                          | Obcong                                    | ations per                                                                                           |                                                                                                 |                                                                                                    |                                                     | Narning Limit                                                                       |                                                                                                    | 2               |
| 4                                                                                                    | Filter                                                                                                    | CV                                                                                                    |            | ✓ ler Radius                                                             | 9.0                                              |                                                                            |                                           | Average                                                                                              | 5                                                                                               |                                                                                                    | Max C                                               | alc - Quoted Di                                                                     | fference                                                                                           |                 |
|                                                                                                    | Photometry Time                                                                                                    | Middle Expo                                                                                                    |            | Sky Annulus                                                              | 15.0                                             |                                                                            | Julian D                                  | ate Offset                                                                                           | 2453000                                                                                         |                                                                                                    |                                                     |                                                                                     |                                                                                                    | =               |
| 5                                                                                                    | Stamp                                                                                                    |                                                                                                    | sure       | Outer Radius                                                             |                                                  |                                                                            | Julian D                                  | ate Oliset                                                                                           | 2453000                                                                                         |                                                                                                    | Reg                                                 | enerate Data C                                                                      | harts                                                                                              |                 |
| 6                                                                                                    | Timing Error                                                                                                    | 5.00                                                                                                    |            | Automatical<br>populated                                                 | ly                                               | Check f                                                                    |                                           |                                                                                                    | error blan                                                                                      |                                                                                                    |                                                     | sheet and AA                                                                        |                                                                                                    |                 |
| 7                                                                                                    |                                                                                                    |                                                                                                    |            | populated                                                                |                                                  | / AAVSO                                                                    | only                                      |                                                                                                    | on chart (u                                                                                     |                                                                                                    |                                                     |                                                                                     |                                                                                                    |                 |
|                                                                                                    |                                                                                                    | ·····                                                                                                    | 41         |                                                                          |                                                  |                                                                            |                                           | / delete                                                                                             | not space                                                                                       | )                                                                                                    |                                                     |                                                                                     |                                                                                                    |                 |
| 8                                                                                                    | Star Data & Su                                                                                                    | ummary Calcula                                                                                                    | ations     |                                                                          | iable Mea                                        | surements to I                                                             | Right)                                    | delete                                                                                               | not space                                                                                       |                                                                                                    |                                                     |                                                                                     |                                                                                                    |                 |
| 9                                                                                                    | Star Data & Su                                                                                                    |                                                                                                    | ations     | User Input                                                               | 1                                                |                                                                            |                                           | /                                                                                                    | Res                                                                                             | ults                                                                                                    | Average                                             | Data Checks                                                                         |                                                                                                    | F               |
| 9<br>10                                                                                                    |                                                                                                    | Star                                                                                                    | ations     | User Input<br>AIP4WIN                                                    | Include                                          | in Refere                                                                  | nce                                       | Average                                                                                              | Res<br>Average                                                                                  | ults<br>Std Dev                                                                                                    | Average                                             | Calc - Quoted                                                                       | Max                                                                                                |                 |
| 9<br>10<br>11                                                                                                    | Туре                                                                                                    |                                                                                                    | ations     | User Input                                                               | Include                                          |                                                                            | nce                                       | /                                                                                                    | Res<br>Average                                                                                  | sults<br>Std Dev<br>Magnitude                                                                                                    | Weight                                              |                                                                                     |                                                                                                    |                 |
| 9<br>10                                                                                                    | Type<br>AAVSO Results                                                                                                    | Star<br>Designation                                                                                                    | ations     | User Input<br>AIP4WIN<br>Star                                            | Include                                          | in Refere                                                                  | nce                                       | Average<br>Magnitude                                                                                 | Res<br>Average<br>Error                                                                         | sults<br>Std Dev<br>Magnitude                                                                                                    | Weight                                              | Calc - Quoted                                                                       | Max<br>Magnitude                                                                                   | 2               |
| 9<br>10<br>11<br>12<br>13<br>14                                                                                                    | Type<br>AAVSO Results<br>BAAVSS Results<br>Comparison                                                                                                    | Star<br>Designation<br>3C 66A<br>3C 66A<br>129                                                                                         | ations     | User Input<br>AlP4WIN<br>Star<br>Var<br>Var<br>C1                        | Include<br>Analysi<br>Yes                        | in Refere<br>s Magnitude<br>12.856                                         | nce<br>Error                              | Average<br>Magnitude<br>14.740<br>14.741<br>12.856                                                   | Res<br>Average<br>Error<br>0.076<br>0.076<br>0.016                                              | sults<br>Std Dev<br>Magnitude<br>0.031<br>0.030                                                                                             | Weight<br>0.859                                     | Calc - Quoted<br>Difference<br>0.000                                                | Max<br>Magnitude<br>14.792<br>14.792<br>12.861                                                     | 2 2 2 1         |
| 9<br>10<br>11<br>12<br>13<br>14<br>15                                                                                                    | Type<br>AAVSO Results<br>BAAVSS Results<br>Comparison<br>Comparison                                                                                                    | Star           Designation           3C 66A           3C 66A           129           142                                               | ations     | User Input<br>AIP4WIN<br>Star<br>Var<br>Var<br>C1<br>C2                  | Analysi<br>Yes<br>Check                          | n Refere<br>s Magnitude<br>12.856<br>14.182                                | nce<br>Error<br>0.003<br>0.008            | Average<br>Magnitude<br>14.740<br>14.741<br>12.856<br>14.180                                         | Res<br>Average<br>Error<br>0.076<br>0.076<br>0.016<br>0.046                                     | Ults<br>Std Dev<br>Magnitude<br>0.031<br>0.030<br>0.002<br>0.017                                                                            | Weight<br>0.859<br>0.096                            | Calc - Quoted<br>Difference<br>0.000<br>-0.002                                      | Max<br>Magnitude<br>14.792<br>14.792<br>12.861<br>14.205                                           |                 |
| 9<br>10<br>11<br>12<br>13<br>14<br>15<br>16                                                                                                    | Type<br>AAVSO Results<br>BAAVSS Results<br>Comparison<br>Comparison<br>Comparison                                                                                                    | Star           Designation           3C 66A           3C 66A           129           142           148                                 | ations     | User Input<br>AIP4WIN<br>Star<br>Var<br>C1<br>C2<br>C3                   | Include<br>Analysi<br>Yes<br>Check<br>Yes        | in Refere<br>s Magnitude<br>12.856<br>14.182<br>14.771                     | nce<br>Error<br>0.003<br>0.008<br>0.014   | Average<br>Magnitude<br>14.740<br>14.741<br>12.856<br>14.180<br>14.787                               | Res<br>Average<br>Error<br>0.076<br>0.016<br>0.046<br>0.079                                     | Std Dev           Magnitude           0.031           0.030           0.030           0.031           0.030           0.031                 | Weight<br>0.859<br>0.096<br>0.033                   | Calc - Quoted<br>Difference<br>0.000<br>-0.002<br>0.016                             | Max<br>Magnitude<br>14.792<br>14.792<br>12.861<br>14.205<br>14.817                                 | 2 2 2 1 5 7     |
| 9<br>10<br>11<br>12<br>13<br>14<br>15<br>16<br>17                                                                                                    | Type<br>AAVSO Results<br>BAAVSS Results<br>Comparison<br>Comparison<br>Comparison                                                                                                    | Star           Designation           3C 66A           3C 66A           129           142           148           153                   | ations     | User Input<br>AIP4WIN<br>Star<br>Var<br>C1<br>C2<br>C3<br>C3<br>C4       | Analysi<br>Analysi<br>Yes<br>Check<br>Yes<br>Yes | in Refere<br>s Magnitude<br>12.856<br>14.182<br>14.771<br>15.308           | 0.003<br>0.008<br>0.014<br>0.023          | Average<br>Magnitude<br>14.740<br>14.741<br>12.856<br>14.180<br>14.787<br>15.303                     | Res<br>Average<br>Error<br>0.076<br>0.076<br>0.016<br>0.046<br>0.079<br>0.126                   | std Dev           Magnitude           0.031           0.030           0.002           0.017           0.026           0.048                 | Weight<br>0.859<br>0.096<br>0.033<br>0.013          | Calc - Quoted<br>Difference<br>0.000<br>-0.002<br>0.016<br>-0.005                   | Max<br>Magnitude<br>14.792<br>14.792<br>12.861<br>14.205<br>14.817<br>15.441                       | 2 2 2 1 1 5 7 1 |
| 9<br>10<br>11<br>12<br>13<br>14<br>15<br>16<br>17<br>18                                                                                                    | Type<br>AAVSO Results<br>BAAVSS Results<br>Comparison<br>Comparison<br>Comparison<br>Comparison                                                                                                    | Star           Designation           3C 66A           3C 66A           129           142           148                                 | ations     | User Input<br>AIP4WIN<br>Star<br>Var<br>C1<br>C2<br>C3                   | Include<br>Analysi<br>Yes<br>Check<br>Yes        | in Refere<br>s Magnitude<br>12.856<br>14.182<br>14.771<br>15.308<br>15.872 | 0.003<br>0.008<br>0.014<br>0.023<br>0.038 | Average<br>Magnitude<br>14.740<br>14.741<br>12.856<br>14.180<br>14.787<br>15.303<br>15.819           | Res<br>Average<br>Error<br>0.076<br>0.016<br>0.046<br>0.079                                     | std Dev           Magnitude           0.031           0.030           0.002           0.017           0.026           0.048           0.102 | Weight<br>0.859<br>0.096<br>0.033<br>0.013<br>0.000 | Calc - Quoted<br>Difference<br>0.000<br>-0.002<br>0.016<br>-0.005<br>-0.053         | Max<br>Magnitude<br>14.792<br>14.792<br>12.861<br>14.205<br>14.817<br>15.441<br>16.025             | 2 2 2 1 5 7 1 9 |
| 9<br>10<br>11<br>12<br>13<br>14<br>15<br>16<br>17                                                                                                    | Type<br>AAVSO Results<br>BAAVSS Results<br>Comparison<br>Comparison<br>Comparison                                                                                                    | Star           Designation           3C 66A           3C 66A           129           142           148           153           159     | ations     | User Input<br>AIP4WIN<br>Star<br>Var<br>C1<br>C2<br>C3<br>C4<br>C5       | Yes<br>Check<br>Yes<br>Yes<br>No                 | in Refere<br>s Magnitude<br>12.856<br>14.182<br>14.771<br>15.308           | 0.003<br>0.008<br>0.014<br>0.023          | Average<br>Magnitude<br>14.740<br>14.741<br>12.856<br>14.180<br>14.787<br>15.303                     | Res<br>Average<br>Error<br>0.076<br>0.076<br>0.016<br>0.046<br>0.079<br>0.126<br>0.198          | std Dev           Magnitude           0.031           0.030           0.002           0.017           0.026           0.048                 | Weight<br>0.859<br>0.096<br>0.033<br>0.013<br>0.000 | Calc - Quoted<br>Difference<br>0.000<br>-0.002<br>0.016<br>-0.005<br>-0.053         | Max<br>Magnitude<br>14.792<br>14.792<br>12.861<br>14.205<br>14.817<br>15.441                       | 2 2 2 1 5 7 1 9 |
| 9<br>10<br>11<br>12<br>13<br>14<br>15<br>16<br>17<br>18<br>19<br>20<br>21                                                                                                    | Type<br>AAVSO Results<br>BAAVSS Results<br>Comparison<br>Comparison<br>Comparison<br>Comparison<br>Comparison                                                                                                    | Star           Designation           3C 66A           3C 66A           129           142           148           153           159     | ations     | User Input<br>AIP4WIN<br>Star<br>Var<br>C1<br>C2<br>C3<br>C4<br>C5       | Yes<br>Check<br>Yes<br>Yes<br>No                 | in Refere<br>s Magnitude<br>12.856<br>14.182<br>14.771<br>15.308<br>15.872 | 0.003<br>0.008<br>0.014<br>0.023<br>0.038 | Average<br>Magnitude<br>14.740<br>14.741<br>12.856<br>14.180<br>14.787<br>15.303<br>15.819           | Res<br>Average<br>Error<br>0.076<br>0.076<br>0.016<br>0.046<br>0.079<br>0.126<br>0.198          | std Dev           Magnitude           0.031           0.030           0.002           0.017           0.026           0.048           0.102 | Weight<br>0.859<br>0.096<br>0.033<br>0.013<br>0.000 | Calc - Quoted<br>Difference<br>0.000<br>-0.002<br>0.016<br>-0.005<br>-0.053         | Max<br>Magnitude<br>14.792<br>14.792<br>12.861<br>14.205<br>14.817<br>15.441<br>16.025             | 2 2 2 1 5 7 1 9 |
| 9<br>10<br>11<br>12<br>13<br>14<br>15<br>16<br>17<br>18<br>19<br>20<br>21<br>22                                                                                                    | Type<br>AAVSO Results<br>BAAVSS Results<br>Comparison<br>Comparison<br>Comparison<br>Comparison<br>Comparison<br>Comparison<br>Comparison<br>Comparison                                                                                                    | Star           Designation           3C 66A           3C 66A           129           142           148           153           159     | ations     | User Input<br>AIP4WIN<br>Star<br>Var<br>C1<br>C2<br>C3<br>C4<br>C5       | Yes<br>Check<br>Yes<br>Yes<br>No                 | in Refere<br>s Magnitude<br>12.856<br>14.182<br>14.771<br>15.308<br>15.872 | 0.003<br>0.008<br>0.014<br>0.023<br>0.038 | Average<br>Magnitude<br>14.740<br>14.741<br>12.856<br>14.180<br>14.787<br>15.303<br>15.819           | Res<br>Average<br>Error<br>0.076<br>0.076<br>0.016<br>0.046<br>0.079<br>0.126<br>0.198          | std Dev           Magnitude           0.031           0.030           0.002           0.017           0.026           0.048           0.102 | Weight<br>0.859<br>0.096<br>0.033<br>0.013<br>0.000 | Calc - Quoted<br>Difference<br>0.000<br>-0.002<br>0.016<br>-0.005<br>-0.053         | Max<br>Magnitude<br>14.792<br>14.792<br>12.861<br>14.205<br>14.817<br>15.441<br>16.025             | 2 2 2 1 5 7 1 9 |
| 9<br>10<br>11<br>12<br>13<br>14<br>15<br>16<br>17<br>18<br>19<br>20<br>21<br>22<br>23                                                                                                    | Type<br>AAVSO Results<br>BAAVSS Results<br>Comparison<br>Comparison<br>Comparison<br>Comparison<br>Comparison<br>Comparison<br>Comparison<br>Comparison                                                                                                    | Star           Designation           3C 66A           3C 66A           129           142           148           153           159     | ations     | User Input<br>AIP4WIN<br>Star<br>Var<br>C1<br>C2<br>C3<br>C4<br>C5       | Yes<br>Check<br>Yes<br>Yes<br>No                 | in Refere<br>s Magnitude<br>12.856<br>14.182<br>14.771<br>15.308<br>15.872 | 0.003<br>0.008<br>0.014<br>0.023<br>0.038 | Average<br>Magnitude<br>14.740<br>14.741<br>12.856<br>14.180<br>14.787<br>15.303<br>15.819           | Res<br>Average<br>Error<br>0.076<br>0.076<br>0.016<br>0.046<br>0.079<br>0.126<br>0.198          | std Dev           Magnitude           0.031           0.030           0.002           0.017           0.026           0.048           0.102 | Weight<br>0.859<br>0.096<br>0.033<br>0.013<br>0.000 | Calc - Quoted<br>Difference<br>0.000<br>-0.002<br>0.016<br>-0.005<br>-0.053         | Max<br>Magnitude<br>14.792<br>14.792<br>12.861<br>14.205<br>14.817<br>15.441<br>16.025             | 2 2 2 1 5 7 1 9 |
| 9       10       11       12       13       14       15       16       17       18       19       20       21       22       23       24                                                                                                    | Type<br>AAVSO Results<br>BAAVSS Results<br>Comparison<br>Comparison<br>Comparison<br>Comparison<br>Comparison<br>Comparison<br>Comparison<br>Comparison<br>Comparison<br>Comparison                                                                                                   | Star           Designation           3C 66A           3C 66A           129           142           148           153           159     | ations     | User Input<br>AIP4WIN<br>Star<br>Var<br>C1<br>C2<br>C3<br>C4<br>C5       | Yes<br>Check<br>Yes<br>Yes<br>No                 | in Refere<br>s Magnitude<br>12.856<br>14.182<br>14.771<br>15.308<br>15.872 | 0.003<br>0.008<br>0.014<br>0.023<br>0.038 | Average<br>Magnitude<br>14.740<br>14.741<br>12.856<br>14.180<br>14.787<br>15.303<br>15.819           | Res<br>Average<br>Error<br>0.076<br>0.076<br>0.016<br>0.046<br>0.079<br>0.126<br>0.198          | std Dev           Magnitude           0.031           0.030           0.002           0.017           0.026           0.048           0.102 | Weight<br>0.859<br>0.096<br>0.033<br>0.013<br>0.000 | Calc - Quoted<br>Difference<br>0.000<br>-0.002<br>0.016<br>-0.005<br>-0.053         | Max<br>Magnitude<br>14.792<br>14.792<br>12.861<br>14.205<br>14.817<br>15.441<br>16.025             | 2 2 2 1 5 7 1 9 |
| 9<br>10<br>11<br>12<br>13<br>14<br>15<br>16<br>17<br>18<br>19<br>20<br>21<br>22<br>23<br>24<br>25                                                                                                    | Type<br>AAVSO Results<br>BAAVSS Results<br>Comparison<br>Comparison<br>Comparison<br>Comparison<br>Comparison<br>Comparison<br>Comparison<br>Comparison<br>Comparison<br>Comparison<br>Comparison                                                                                     | Star           Designation           3C 66A           3C 66A           129           142           148           153           159     | ations     | User Input<br>AIP4WIN<br>Star<br>Var<br>C1<br>C2<br>C3<br>C4<br>C5       | Yes<br>Check<br>Yes<br>Yes<br>No                 | in Refere<br>s Magnitude<br>12.856<br>14.182<br>14.771<br>15.308<br>15.872 | 0.003<br>0.008<br>0.014<br>0.023<br>0.038 | Average<br>Magnitude<br>14.740<br>14.741<br>12.856<br>14.180<br>14.787<br>15.303<br>15.819           | Res<br>Average<br>Error<br>0.076<br>0.076<br>0.016<br>0.046<br>0.079<br>0.126<br>0.198          | std Dev           Magnitude           0.031           0.030           0.002           0.017           0.026           0.048           0.102 | Weight<br>0.859<br>0.096<br>0.033<br>0.013<br>0.000 | Calc - Quoted<br>Difference<br>0.000<br>-0.002<br>0.016<br>-0.005<br>-0.053         | Max<br>Magnitude<br>14.792<br>14.792<br>12.861<br>14.205<br>14.817<br>15.441<br>16.025             | 2 2 2 1 5 7 1 9 |
| 9           10           11           12           13           14           15           16           17           18           19           20           21           22           23           24           25           26           27 | Type<br>AAVSO Results<br>BAAVSS Results<br>Comparison<br>Comparison<br>Comparison<br>Comparison<br>Comparison<br>Comparison<br>Comparison<br>Comparison<br>Comparison<br>Comparison<br>Comparison<br>Comparison<br>Comparison                                                         | Star         Designation           3C 66A         3C 66A           129         142           148         153           159         165 |            | User Input<br>AIP4WIN<br>Star<br>Var<br>C1<br>C2<br>C3<br>C4<br>C5<br>C6 | Analysi<br>Yes<br>Check<br>Yes<br>Yes<br>No      | 12.856<br>14.182<br>14.771<br>15.308<br>15.872<br>16.520                   | 0.003<br>0.008<br>0.014<br>0.023<br>0.069 | Average<br>Magnitude<br>14.740<br>14.741<br>12.856<br>14.180<br>14.787<br>15.303<br>15.819<br>16.606 | Res<br>Average<br>Error<br>0.076<br>0.016<br>0.016<br>0.046<br>0.079<br>0.126<br>0.198<br>0.410 | std Dev           Magnitude           0.031           0.030           0.002           0.017           0.026           0.048           0.102 | Weight<br>0.859<br>0.096<br>0.033<br>0.013<br>0.000 | Calc - Quoted<br>Difference<br>0.000<br>-0.002<br>0.016<br>-0.005<br>-0.053         | Max<br>Magnitude<br>14.792<br>12.86<br>14.205<br>14.811<br>15.441<br>16.022<br>16.960              | 2 2 2 1 5 7 1 9 |
| 9           10           11           12           13           14           15           16           17           18           19           20           21           22           23           24           25           26              | Type<br>AAVSO Results<br>BAAVSS Results<br>Comparison<br>Comparison<br>Comparison<br>Comparison<br>Comparison<br>Comparison<br>Comparison<br>Comparison<br>Comparison<br>Comparison<br>Comparison<br>Comparison<br>Comparison<br>Comparison<br>Comparison<br>Comparison<br>Comparison | Star           Designation           3C 66A           3C 66A           129           142           148           153           159     |            | User Input<br>AIP4WIN<br>Star<br>Var<br>C1<br>C2<br>C3<br>C4<br>C5<br>C6 | Analysi<br>Yes<br>Check<br>Yes<br>Yes<br>No      | 12.856<br>14.182<br>14.771<br>15.308<br>15.872<br>16.520                   | 0.003<br>0.008<br>0.014<br>0.023<br>0.069 | Average<br>Magnitude<br>14.740<br>14.741<br>12.856<br>14.180<br>14.787<br>15.303<br>15.819           | Res<br>Average<br>Error<br>0.076<br>0.076<br>0.016<br>0.046<br>0.079<br>0.126<br>0.198          | Ults<br>Std Dev<br>Magnitude<br>0.031<br>0.002<br>0.017<br>0.026<br>0.048<br>0.102<br>0.176                                                 | Weight<br>0.859<br>0.096<br>0.033<br>0.013<br>0.000 | Calc - Quoted<br>Difference<br>0.000<br>-0.002<br>0.016<br>-0.005<br>0.053<br>0.086 | Max<br>Magnitude<br>14.792<br>12.861<br>14.200<br>14.817<br>15.44 <sup>4</sup><br>16.025<br>16.960 | 2 2 2 1 5 7 1 9 |

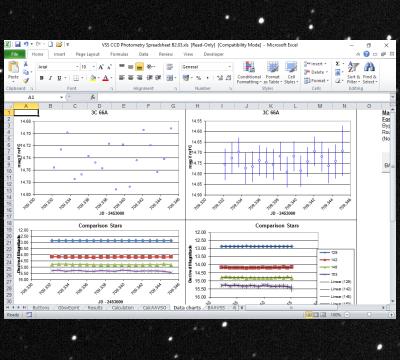

#### **Photometry Spreadsheet**

# It creates files of the required output format at the touch of a button.

|     | 🚽 🎝 र 🕅 र 🗋 📴 🖙                       |            | VSS CCD F      | Photometry S                | preadshee | et B2.03.x | ds [Read-        | Only] [Compa              | atibility Mode] - N                         | licrosoft Exc | el:             |                                                                 |         | — t        | 7             | ×    |
|-----|---------------------------------------|------------|----------------|-----------------------------|-----------|------------|------------------|---------------------------|---------------------------------------------|---------------|-----------------|-----------------------------------------------------------------|---------|------------|---------------|------|
| Fi  | le Home Insert                        | Page Layo  | out Formu      | ulas Data                   | Revie     | ew N       | /iew             | Developer                 |                                             |               |                 |                                                                 |         | ۵ (        | - 6           | 53   |
| Pas | I I I I I I I I I I I I I I I I I I I | • 10 •     | ra a           | = = €<br>= = = €<br>Alignma |           |            | ieneral<br>I v % | •<br>• ≪.0 .00<br>.00 ⇒.0 | Conditional For<br>Formatting ▼ as<br>Style | Fable ≚ Style | Ø<br>⊪<br>s∼ ₿₽ | insert <del>•</del><br>Delete <del>•</del><br>Format •<br>Cells |         | iort & Fir | nd &<br>ect ≁ |      |
|     | AB19 - (*                             | fs         | 0.1167         |                             |           |            |                  |                           |                                             |               |                 |                                                                 |         |            |               | ~    |
|     | A                                     | В          | С              | D                           | E         | F          | G                |                           | Н                                           |               | J               | K                                                               | L       | М          | N             |      |
| 1   | File Format                           | CCD/DSLR   | R v2.01        |                             | -         |            |                  |                           |                                             |               |                 |                                                                 |         |            |               |      |
| 2   | Observation Method                    | CCD        |                |                             |           |            |                  |                           |                                             |               |                 |                                                                 |         |            |               |      |
| 3   | Variable                              | 3C 66A     |                |                             |           |            |                  |                           |                                             |               |                 |                                                                 |         |            |               |      |
| 4   | Chart ID                              | AAVSO 02   | 216+42 (f) 030 | 0904                        |           |            |                  |                           |                                             |               |                 |                                                                 |         |            |               |      |
| 5   |                                       | AJW        |                |                             |           |            |                  |                           |                                             |               |                 |                                                                 |         |            |               |      |
| 6   | Location                              | 51 11 42N  | 0 23 0E H25    | m                           |           |            |                  |                           |                                             |               |                 |                                                                 |         |            |               |      |
| 7   | Telescope                             | LX200-8    |                |                             |           |            |                  |                           |                                             |               |                 |                                                                 |         |            |               |      |
| 8   | Camera                                | MX916USE   | 3              |                             |           |            |                  |                           |                                             |               |                 |                                                                 |         |            |               |      |
| 9   | Magnitude type                        | Instrument | al             |                             |           |            |                  |                           |                                             |               |                 |                                                                 |         |            |               |      |
|     |                                       | 5.00       |                |                             |           |            |                  |                           |                                             |               |                 |                                                                 |         |            |               | =    |
|     |                                       | 7.05       |                |                             |           |            |                  |                           |                                             |               |                 |                                                                 |         |            |               |      |
| 12  | Phot inner ann (arcsec)               | 10.58      |                |                             |           |            |                  |                           |                                             |               |                 |                                                                 |         |            |               |      |
|     | Phot outer ann (arcsec)               | 17.63      |                |                             |           |            |                  |                           |                                             |               |                 |                                                                 |         |            |               |      |
|     |                                       | AIP4Win v  | 2 - Ensemble   | Photometry                  | /         |            |                  |                           |                                             |               |                 |                                                                 |         |            |               |      |
|     |                                       | VSS CCD    | Photometry \$  | Spreadsheet                 | 2.03      |            |                  |                           |                                             |               |                 |                                                                 |         |            |               |      |
|     | Comment                               |            |                |                             |           |            |                  |                           |                                             |               |                 |                                                                 |         |            |               |      |
| 17  |                                       |            |                |                             |           |            |                  |                           |                                             |               |                 |                                                                 |         |            |               |      |
| 18  | JulianDate                            | Filter     | VarAbsMag      |                             |           |            | _                |                           | eName                                       | CmpStar       |                 |                                                                 |         |            | _             | tar  |
| 19  | 2453709.33219                         | CV         | 14.756         |                             | 20.712    |            | 60               |                           | 6A 60-001-DF.fit                            |               | 12.856          |                                                                 | 18.814  |            |               |      |
| 20  | 2453709.33294                         | CV         | 14.726         |                             | 20.682    | 0.073      | 60               |                           | 6A 60-002-DF.fit                            |               | 12.856          |                                                                 | 18.817  | 0.015      |               |      |
| 21  | 2453709.33370                         | CV         | 14.698         |                             | 20.653    | 0.070      | 60               |                           | 6A 60-003-DF.fit                            |               | 12.856          |                                                                 | 18.809  | 0.015      |               |      |
| 22  | 2453709.33447                         | CV         | 14.775         |                             | 20.704    | 0.073      | 60               |                           | 6A 60-004-DF.fit                            |               | 12.856          |                                                                 | 18.784  | 0.015      |               |      |
| 23  | 2453709.33523                         | CV         | 14.767         |                             | 20.701    | 0.073      | 60               |                           | 6A 60-005-DF.fit                            |               | 12.856          |                                                                 | 18.790  | 0.014      |               |      |
| 24  | 2453709.33600                         | CV         | 14.737         |                             | 20.681    | 0.072      | 60               |                           | 6A 60-006-DF.fit                            |               | 12.856          |                                                                 | 18.799  | 0.015      |               |      |
| 25  | 2453709.33676                         | CV         | 14.747         |                             | 20.682    | 0.071      | 60               |                           | 6A 60-007-DF.fit                            |               | 12.856          |                                                                 | 18.786  | 0.015      |               |      |
| 26  | 2453709.33752                         | CV         | 14.757         |                             | 20.690    | 0.073      | 60               |                           | 6A 60-008-DF.fit                            |               | 12.856          |                                                                 | 18.789  | 0.015      |               |      |
| 27  | 2453709.33829                         | CV         | 14.717         |                             | 20.641    | 0.069      | 60               |                           | 6A 60-009-DF.fit                            |               | 12.856          |                                                                 | 18.779  | 0.014      |               |      |
| 28  | 2453709.33905                         | CV         | 14.792         |                             | 20.710    | 0.073      | 60               |                           | 6A 60-010-DF.fit                            |               | 12.856          |                                                                 | 18.772  | 0.014      |               |      |
| 29  | 2453709.33980                         | CV         | 14.718         |                             | 20.651    | 0.071      | 60               |                           | 6A 60-011-DF.fit                            |               | 12.856          |                                                                 | 18.792  |            |               |      |
| 30  | 2453709.34057                         | CV         | 14.787         |                             | 20.712    | 0.073      | 60               |                           | 6A 60-012-DF.fit                            | 129           | 12.856          | 0.003                                                           | 18.779  | 0.014      | 142           | •    |
| -   | ▶ ▶ Buttons / ObsvE                   | amt / Res  | sults 🖉 Calcu  | ilation / Cal               | cAAVSO    | 🖉 Data     | charts           | BAAVSS                    |                                             |               |                 |                                                                 | -       |            | _             |      |
| Rea | dy 🛅                                  |            |                |                             |           |            |                  | Average                   | e: 0.126 Count: 1                           | 8 Sum: 2.3    | 263 🔠           |                                                                 | 100% (- | )          | J             | -(+) |

#### **Photometry File Layout**

It is also possible to produce files of the right formatting using a spreadsheet.

More recently the free software MuniWin can process your images and create data ready for uploading into the database. http://c-munipack.sourceforge.net/

CCD/DSLR v2.01 File Format Observation Method CCD Variable QQ Vul Chart ID AAVSO 12652H Observer code AJW Location 51 25 40N 2 43 15W H50m Meade 10 LX200 Telescope Camera SXVR-H694 Magnitude type Instrumental 30.00 Timing uncertainty 7.55 Phot star rad (arcsec) Phot inner ann (arcsec) 11.33 Phot outer ann (arcsec) 15.10 AIP4Win v2 - Ensemble Photometry Photometry software VSS CCD Photometry Spreadsheet 2.03 Analysis software Comment

| JulianDate    | Filter | VarAbsMa | ag    | VarAbsEr | r     | VarMag | VarErr   | ExpLen  | FileName     | CmpStar | RefMag | RefErr | CMMag  |
|---------------|--------|----------|-------|----------|-------|--------|----------|---------|--------------|---------|--------|--------|--------|
| 2456572.28789 | V      | 15.029   | 0.043 | 17.749   | 0.043 | 60     | Autosave | e Image | -001V-DF.fit | 140     | 13.987 | 0.008  | 16.703 |
| 2456572.28863 | V      | 15.025   | 0.044 | 17.737   | 0.042 | 60     | Autosave | e Image | -002V-DF.fit | 140     | 13.987 | 0.008  | 16.688 |
| 2456572.28936 | V      | 15.051   | 0.045 | 17.762   | 0.043 | 60     | Autosave | e Image | -003V-DF.fit | 140     | 13.987 | 0.008  | 16.703 |
| 2456572.29010 | v      | 15.069   | 0.045 | 17.788   | 0.044 | 60     | Autosave | e Image | -004V-DF.fit | 140     | 13.987 | 0.008  | 16.706 |
| 2456572.29084 | V      | 15.084   | 0.047 | 17.814   | 0.045 | 60     | Autosave | e Image | -005V-DF.fit | 140     | 13.987 | 0.008  | 16.719 |

## **Uploading Observations**

The first step to uploading observations is to request a login from vssdbm@britastro.org Once logged in the "Observer Area" will become accessible.

#### Welcome to the BAAVSS online database!

This database contains the observations of the British Astronomical Association Variable Star Section with observations dating back to 1862.

Observations may be reviewed and downloaded by using the buttons below. Please acknowledge the BAAVSS in any publications where this data is used by including the following note (or similar):-

"The BAAVSS database is acknowledged as the (part) source of data on which this article was based."

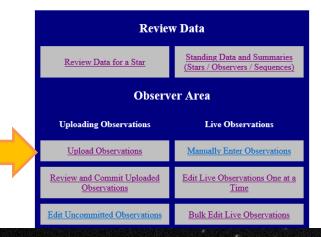

## **Uploading Observations**

 Clicking on the "Upload Observations" link will take you to a screen where you can upload observation files.

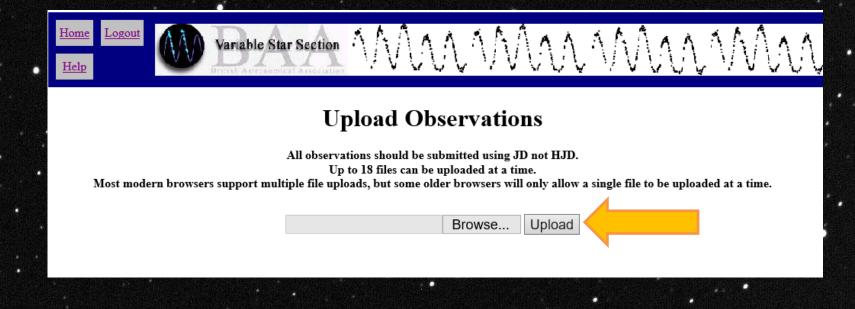

### **Uploading Observations**

The screen will show you whether you have successfully uploaded your observation file.

- It will give an explanation if the upload was unsuccessful.
- The next step is to press the "Review and Commit Observations" button.

#### **Upload Observations**

All observations should be submitted using JD not HJD. Up to 18 files can be uploaded at a time. Most modern browsers support multiple file uploads, but some older browsers will only allow a single file to be uploaded at a time.

Browse... Upload

#### Errors and Warnings

Any errors will prevent the data from being uploaded.

Warnings should be reviewed. Particular attention should be given to star names that generate a warning to ensure they are correct.

|              | Filename                  |           | Туре  | Size<br>KB |                | Upload       | l Summa | ıry      |               |
|--------------|---------------------------|-----------|-------|------------|----------------|--------------|---------|----------|---------------|
|              |                           |           |       |            | Processing     |              |         |          |               |
|              | 115_BAAVSS Spreedsheet An | dy 2014-  | .txt  | 77         | File Format    | Observations | Errors  | Warnings | Empty<br>Rows |
| 08_Dummy.txt | 08_Dummy.txt              |           |       |            | VISUAL<br>1.00 | 2            | 0       | 0        | 5990          |
|              |                           | Review an | d Cor | nmit Ob    | servations     |              |         |          |               |

| Please avoid using your browsers | back button as this can | trigger files to be reloaded |
|----------------------------------|-------------------------|------------------------------|
|----------------------------------|-------------------------|------------------------------|

| Processing     |              |        |          |               |  |  |
|----------------|--------------|--------|----------|---------------|--|--|
| File Format    | Observations | Errors | Warnings | Empty<br>Rows |  |  |
| VISUAL<br>1.00 | 2            | 2      | 0        | 5990          |  |  |

Upload aborted due to errors

| k to | Toggle Error | Summa | ry/Detai |
|------|--------------|-------|----------|
|      | Error Type   | Count |          |
|      |              |       |          |

Duplicate

15

#### **Committing Observations**

Your observations are not in the database until you press "Commit All Uncommitted Observations".

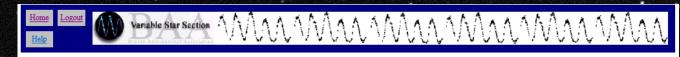

**Uncommitted Observation Summary** 

| Total uncommitted observations: | 2                                           |
|---------------------------------|---------------------------------------------|
| First observation:              | JD 2457624.385000 \ 23 Aug 2016 21:14:24 UT |
| Latest observation:             | JD 2457624.401000 \ 23 Aug 2016 21:37:26 UT |
| Number of data files:           | 1                                           |

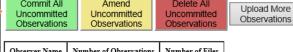

| Observer Name | Number of Observations | Number of Files |
|---------------|------------------------|-----------------|
| A J Wilson    | 2                      | 1               |

#### Observation Method Number of Observations

Visual 2

| Variable<br>Star | Filter       | Number of<br>Observations | First Observation JD /<br>UT           | Latest Observation JD /<br>UT          | First<br>Magnitude | Latest<br>Magnitude | Minimum<br>Magnitude | Maximum<br>Magnitude |
|------------------|--------------|---------------------------|----------------------------------------|----------------------------------------|--------------------|---------------------|----------------------|----------------------|
| V391 CAS         | No<br>Filter | 1                         | 2457624.401000<br>23 Aug 2016 21:37:26 | 2457624.401000<br>23 Aug 2016 21:37:26 | 7.500              | 7.500               | 7.500                | 7.500                |
| WZ CAS           | No<br>Filter | 1                         | 2457624.385000<br>23 Aug 2016 21:14:24 | 2457624.385000<br>23 Aug 2016 21:14:24 | 8.300              | 8.300               | 8.300                | 8.300                |

16

### **Reviewing Observations**

# To review observations click "Review Data for a Star" from the BAA VSS Database homepage.

#### Welcome to the BAAVSS online database!

MAAAMAAA MAAAM

This database contains the observations of the British Astronomical Association Variable Star Section with observations dating back to 1862.

Observations may be reviewed and downloaded by using the buttons below. Please acknowledge the BAAVSS in any publications where this data is used by including the following note (or similar):-

"The BAAVSS database is acknowledged as the (part) source of data on which this article was based."

Variable Star Section

| Review Data        |                     |                                     |                                   |  |
|--------------------|---------------------|-------------------------------------|-----------------------------------|--|
| <u>Review Data</u> | <u>a for a Star</u> |                                     | and Summaries<br>ers / Sequences) |  |
| Observer Area      |                     |                                     |                                   |  |
|                    | Lo                  | gin                                 |                                   |  |
|                    |                     | <u>t a Login</u><br>n@britastro.org |                                   |  |

### **Reviewing Observations**

Type the name of the star in the "Filter by" box and click "Apply Filter"

 Add optional parameters like start and end date.

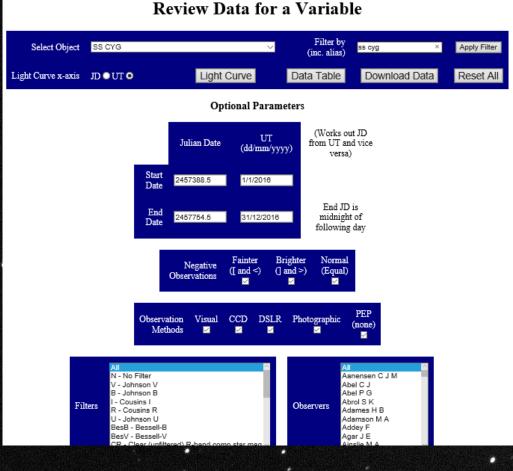

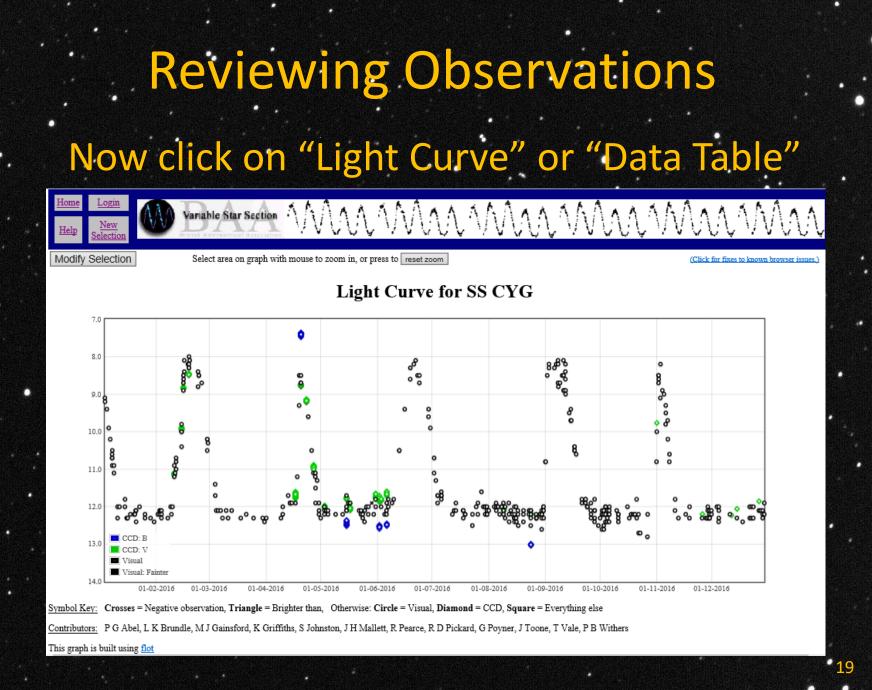

**Further Information BAA VSS Online Database** http://britastro.org/vssdb/index.php BAA VSS main web pages http://www.britastro.org/vss/ Information on file formats and uploading observations http://www.britastro.org/vss/data\_submission.htm • MuniWin

http://c-munipack.sourceforge.net/